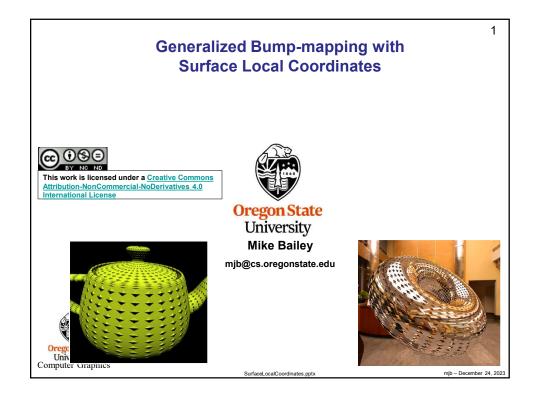

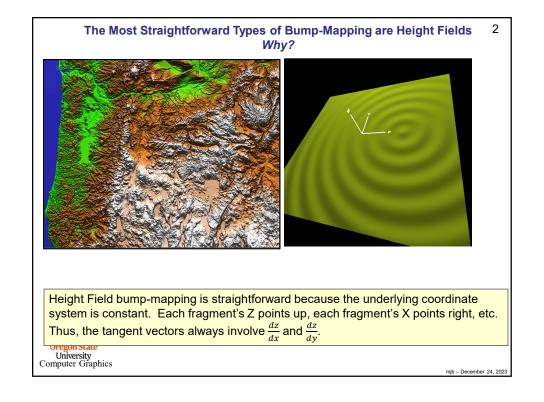

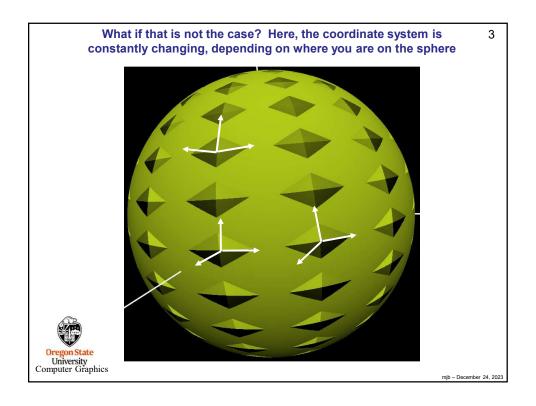

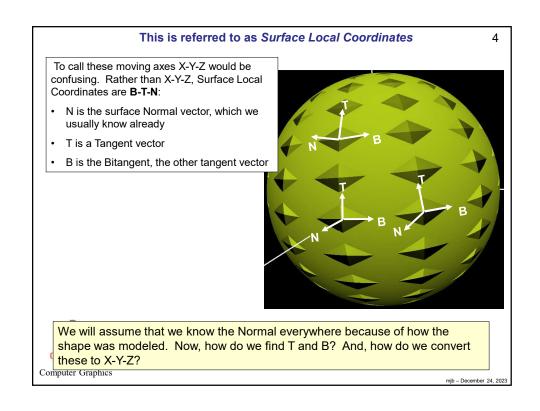

## **Generalized Bump Mapping: A Problem**

5

The problem is that we need to do lighting, but the lighting needs to be done in X-Y-Z, *but* the bump information is in B-T-N!

#### We need to:

- 1. Figure out how to determine T and B, and,
- 2. Figure out how to convert B-T-N coordinates to X-Y-Z for lighting

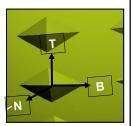

We will refer to the coordinates in the B-T-N system as (b,t,n).

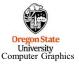

mjb - December 24, 2023

6

# Bump Mapping: Establishing the Surface Local Coordinate System

We need a second piece of information: Pick a general rule, e.g., "Tangent ≈ up (0.,1.,0.)"
We then have two choices:

- a. Use two cross-products to correctly orthogonalize it wrt the Normal
- b. Use the Gram-Schmidt rule to correctly orthogonalize it wrt the Norma

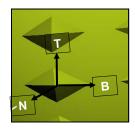

Oregon State
University
Computer Graphics

// the vectors B-T-N form an X-Y-Z-looking // right handed coordinate system:

vec3 N = normalize( gl\_NormalMatrix \* gl\_Normal ); vec3 Tg, T; // Tgues and corrected T vec3 B;

#define CROSS\_PRODUCT\_METHOD

#ifdef CROSS\_PRODUCT\_METHOD

Tg = vec3(0.,1.,0.), // // // guess at T B = normalize(cross(Tg,N)); // correct B T = normalize(cross(N,B)); // corrected T #endif

#ifdef GRAM\_SCHMIDT\_METHOD

T = normalize( Tg - d\*N ); // corrected T B = normalize( cross(T,N) ); // correct B

mjb – December 24, 2023

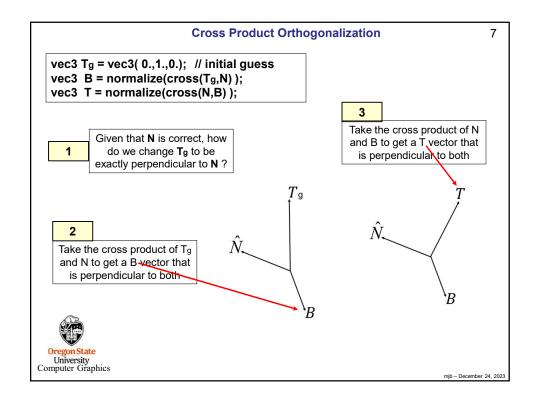

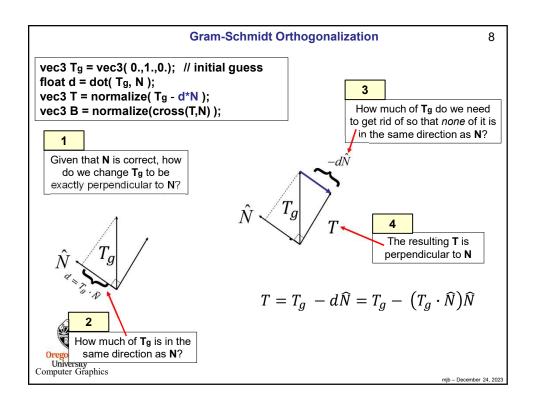

## **Bump Mapping: Converting Between Coordinate Systems**

9

## Converting from X-Y-Z to b-t-n:

#### Converting from b-t-n to X-Y-Z:

$$\begin{pmatrix} x \\ y \\ z \end{pmatrix} = \begin{bmatrix} B_x & T_x & N_x \\ B_y & T_y & N_y \\ B_z & T_z & N_z \end{bmatrix} \begin{pmatrix} b \\ t \\ n \end{pmatrix}$$

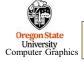

I prefer to use the second one so we can do lighting in X-Y-Z like we are used to doing.

mjb - December 24, 2023

```
Generalized Bump Mapping:
                                                                                                                                                                                                                                                                                                                                                                                                                                                                                                                           10
                                                                                                                     Establishing the Surface Local Coordinate System
                          Vertex shader:
                             #version 330 compatibility
                            uniform vec3 uLightPosition;
                             out vec2 vST;
                                                                                                                                                                                             // texture coords
                                                                                                                                        // normal vector
                             out vec3 vN;
                          out vec3 vL;
out vec3 vE;
                                                                                                                                      // vector from point to light // vector from point to eye
                             out vec3 vBTNx, vBTNy, vBTNz;
                             main()
                                                                                 // normal vector
                                                                                    vec3 T = normalize( cross(vN,B) );
                                                                                 // produce the transformation from Surface coords to Eye coords
                                                                                 vBTNx = vec3( B.x, T.x, vN.x );
vBTNy = vec3( B.y, T.y, vN.y );
vBTNz = vec3( B.z, T.z, vN.z );
                                                                                 vST = gl_MultiTexCoord0.st;
                                                                                \label{eq:constitute} $$ \ensuremath{\text{vec4}} \ensuremath{\text{ECposition}} = gl\_ModelViewMatrix * gl\_Vertex; $$ vL = uLightPosition $$ -ECposition.xyz; $$ vE = vec3(0.,0,0.) - ECposition.xyz; $$ gl\_Position = gl\_ModelViewProjectionMatrix * gl\_Vertex; $$ vec4 = gl\_ModelViewProjectionMatrix * gl\_Vertex; $$ vec4 = gl\_Vertex; $$ vec4 = gl\_Vertex; $$ vec4 = gl\_Vertex; $$ vec4 = gl\_Vertex; $$ vec4 = gl\_Vertex; $$ vec4 = gl\_Vertex; $$ vec4 = gl\_Vertex; $$ vec4 = gl\_Vertex; $$ vec4 = gl\_Vertex; $$ vec4 = gl\_Vertex; $$ vec4 = gl\_Vertex; $$ vec4 = gl\_Vertex; $$ vec4 = gl\_Vertex; $$ vec4 = gl\_V
                                                                                                                                                                                                                                                                                                          // eye coordinate position
                                                                                                                                                                                                                                                                                                          // vector from the point to the light position
                                                                                                                                                                                                                                                                                                          // vector from the point to the eye position
Oregon State
University
Computer Graphics
```

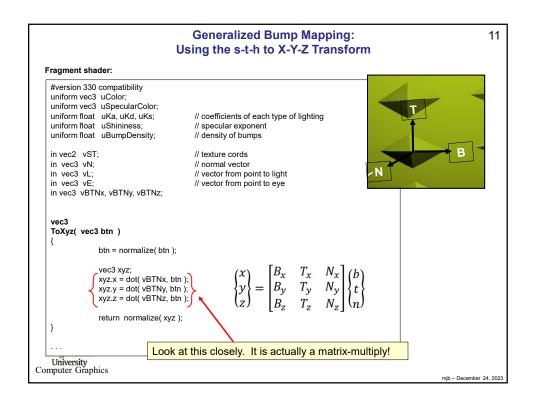

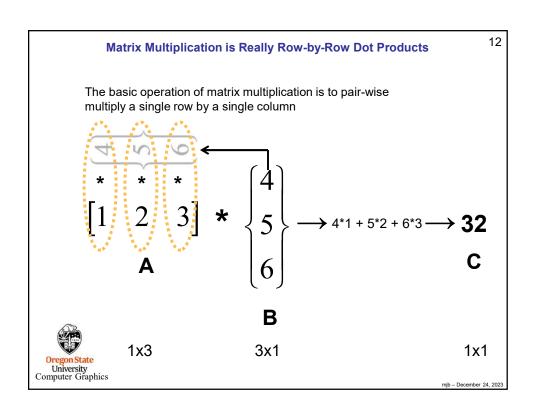

```
Generalized Bump Mapping: Using the Surface Local Transform, I
                                                                                                                     13
     void
     main()
                  vec3 Normal = normalize(vN);
                 vec3 Light = normalize(vL);
vec3 Eye = normalize(vE);
                   vec3 myColor = uColor;
                                                       // default color
                  // locate the bumps based on (s,t):
                  float Swidth = (1.-0.) / uBumpDensity;
                                                             // s distance between bumps
                                                             // t distance between bumps
                  float Theight = (1.-0.) / uBumpDensity;
                  float numInS = int( vST.s / Swidth );
                                                             // which "checker" square we are in
                  float numInT = int( vST.t / Theight );
                                                             // which "checker" square we are in
                  vec2 center;
                  center.s = numlnS * Swidth + Swidth/2.; // center of that bump checker
                  center.t = numlnT * Theight + Theight/2.; // center of that bump checker
                                                             /\!/ st is now wrt the center of the bump
                  vec2 st = vST - center;
                  float theta = atan( st.t, st.s );
  Oregon State
University
Computer Graphics
                                                                                                         mjb - December 24, 2023
```

```
Generalized Bump Mapping: Using the Surface Local Transform, II
                                                                                                          14
            vec3 normal = ToXyz( Normal) ); // un-bumped normal
            if( abs(stp.s) > Swidth/4. || abs(stp.t) > Theight/4.)
                       normal = ToXyz( vec3( 0., 0., 1. ) );
            else
                       if( PI/4. <= theta && theta <= 3.*PI/4. )
                                   normal = ToXyz( vec3( 0., Height, Theight/4. ) );
                       else if( -PI/4. <= theta && theta <= PI/4.)
                                   normal = ToXyz( vec3( Height, 0., Swidth/4. ) );
                       else if( -3.*PI/4. <= theta && theta <= -PI/4.)
                                  normal = ToXyz( vec3( 0., -Height, Theight/4. ) );
                       else if( theta >= 3.*PI/4. || theta <= -3.*PI/4. )
                                  normal = ToXyz( vec3( -Height, 0., Swidth/4. ) );
            }
Computer Graphics
```

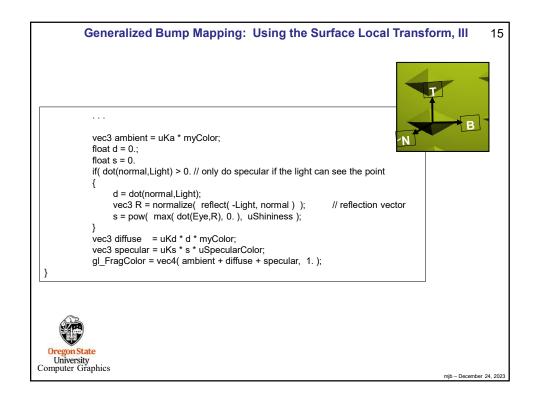

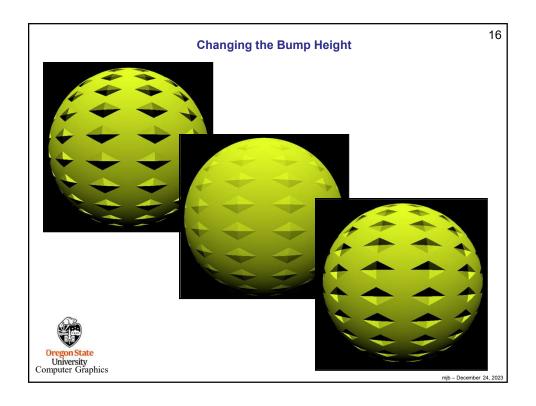

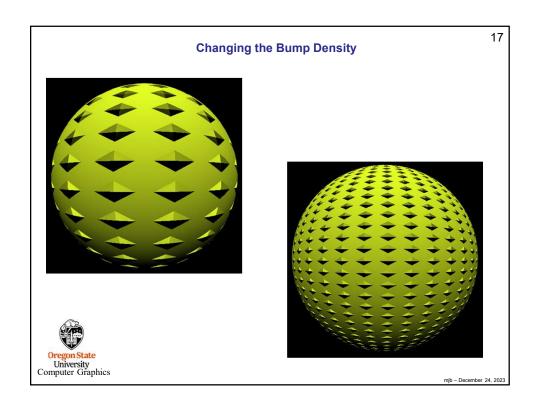

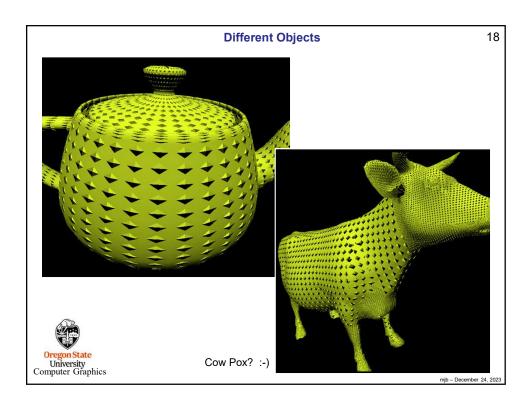

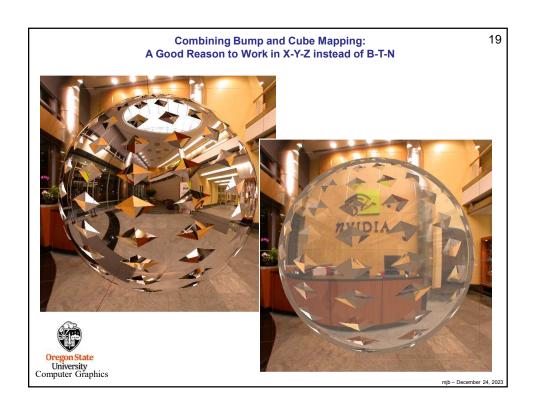

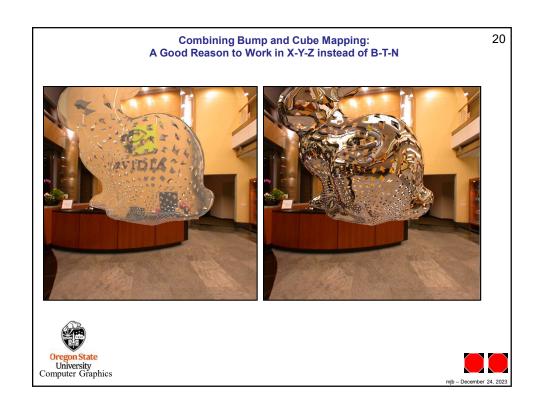